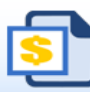

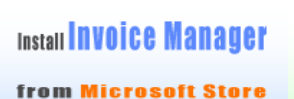

to generate PDF invoice

1 2 Date Picker **D** Fomula Manager

adds a calendar to date cells

Find, update, analyze, import and export Excel formulas and defined names

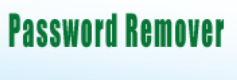

for Excel  $\bigcirc$ 

### **Swimming Pool Installation Service Invoice**

### **BoostExcel.com**

Template#: c4131 Title: Swimming Pool Installation Service Invoice Category: [Service](https://www.boostexcel.com/template/service.html) Download this template in Excel format: [Click here](https://www.boostexcel.com/template/swimming-pool-installation.html)

Scroll down to find the PDF invoice on the next page.

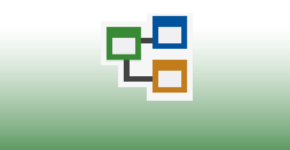

**Flowchart** is easy now

# **BoostExcel.com**

## **Swimming Pools Installation Service INVOICE**

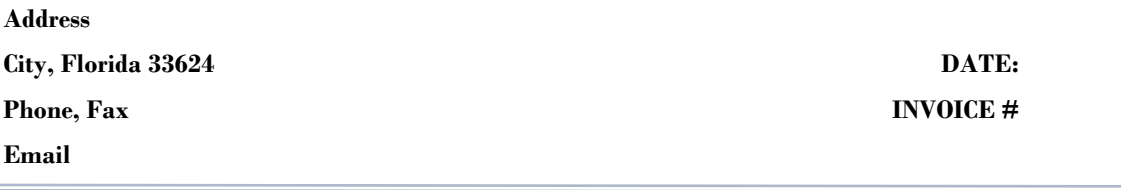

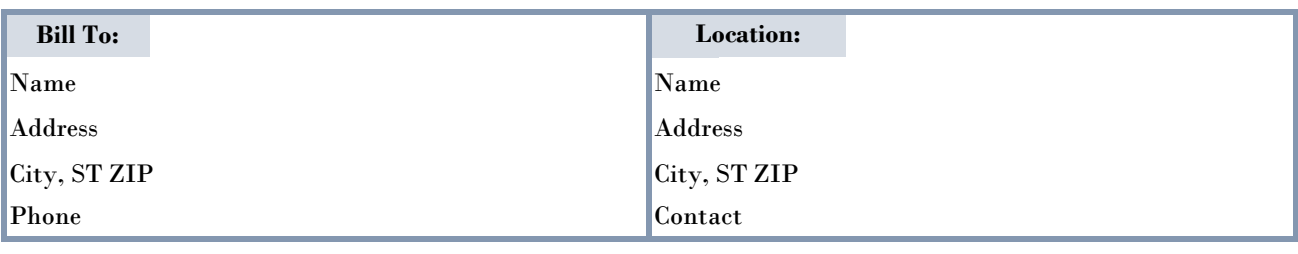

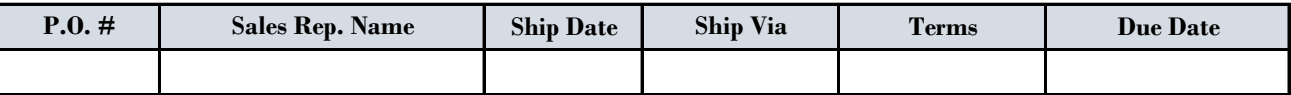

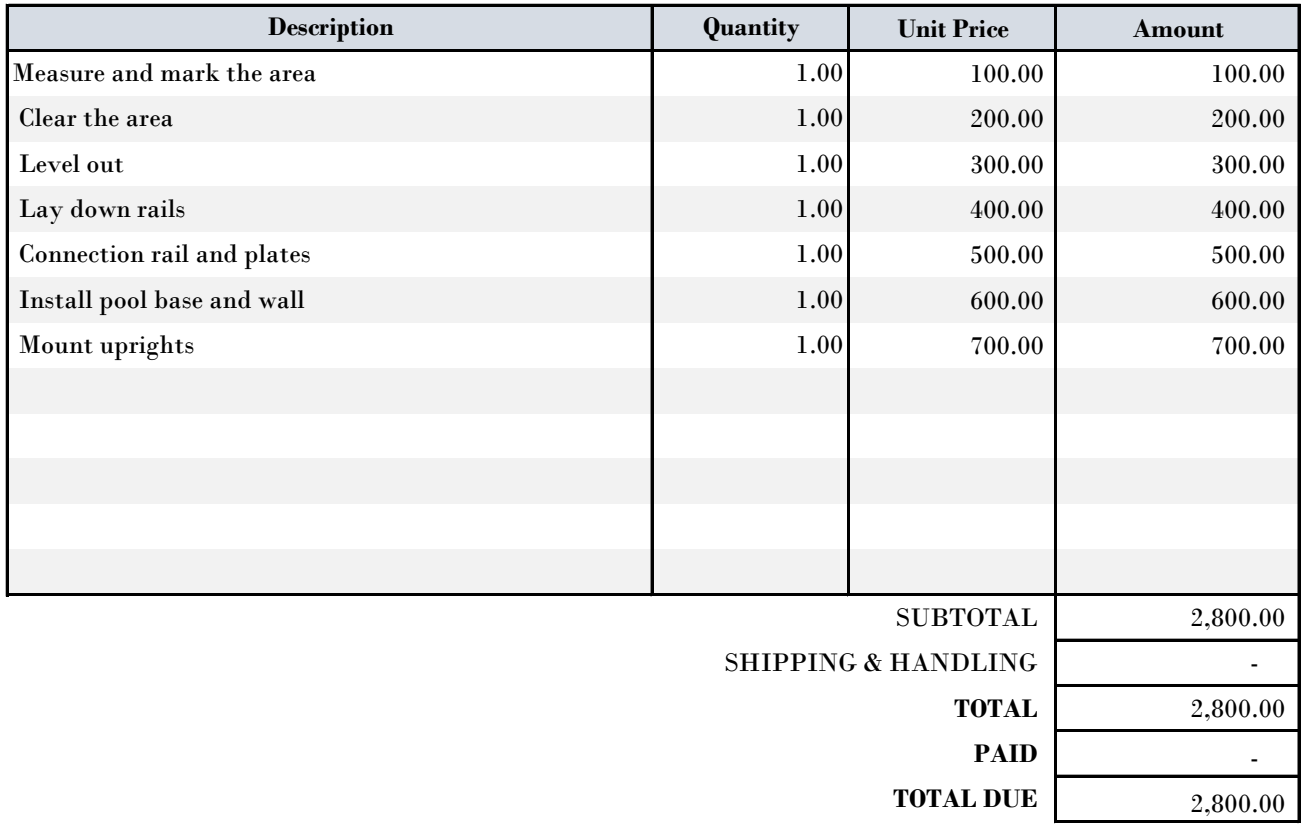

*THANK YOU FOR YOUR BUSINESS!*